# **Index**

#### **A**

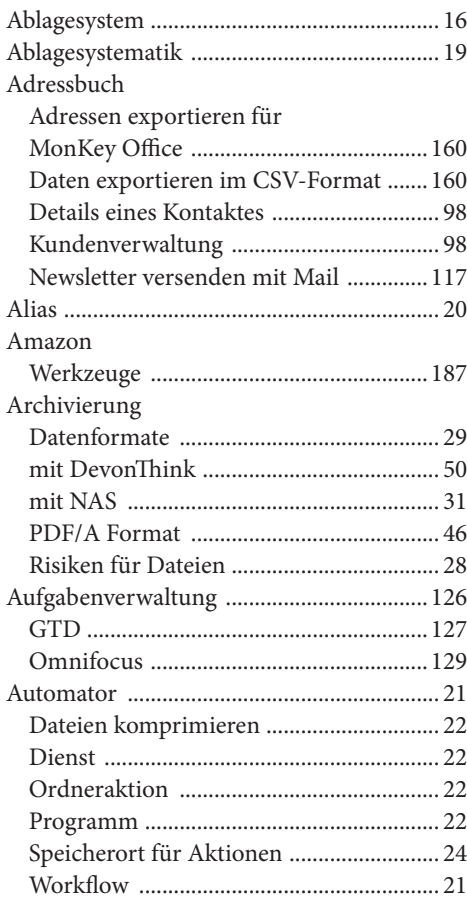

#### **B**

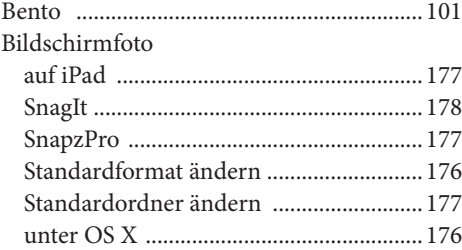

#### Bildschirmvideos siehe Screencasts ......................................178 Blogeditoren .................................................116 Buchführung, doppelte ...............................156 Buchhaltung Programm Mac-HaBu ............................163 Revolver Solo ............................................151 Software MonKey Office .........................159 Software Umsatz ......................................157 Zeiterfassung ............................................149 Buchungsjournal .........................................159

#### **C**

#### Camtasia Programm für Screencasts .....................178 Carbon Copy Cloner ..................................... 35 CMS ...............................................................116 Colabtive .......................................................145 Contactizer Pro Kundenverwaltung ..................................101 CRM-Systeme Kundenverwaltung ..................................101

#### **D**

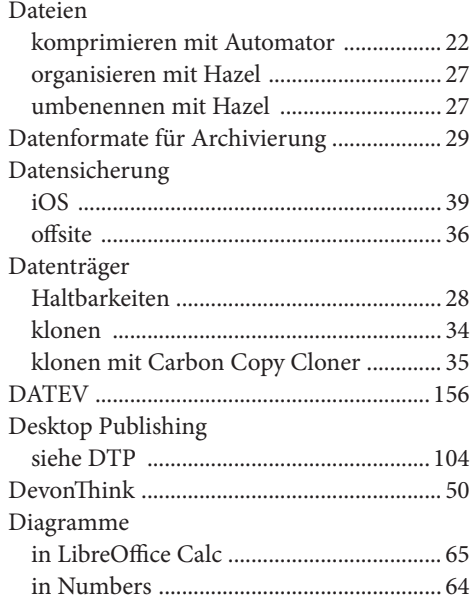

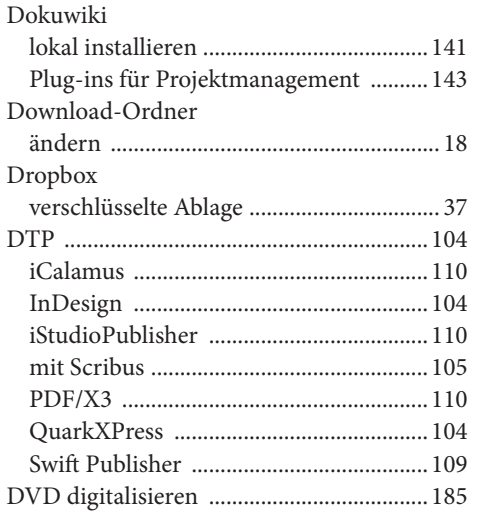

## E.

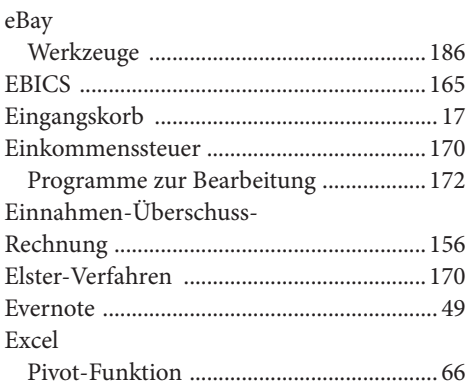

# F

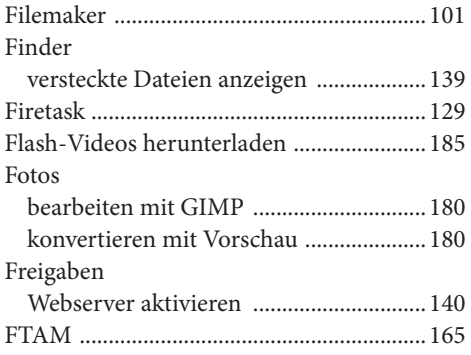

# $\overline{\mathsf{G}}$

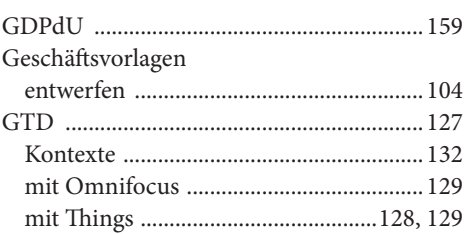

# $\overline{\mathsf{H}}$

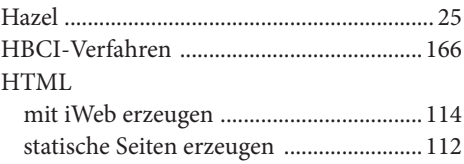

## ī

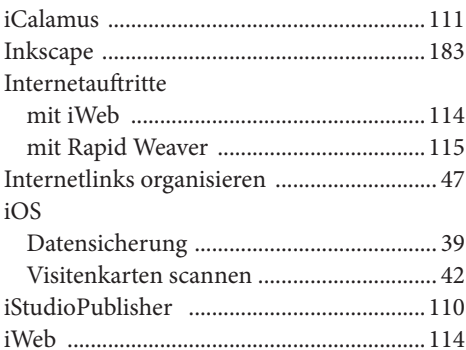

# $\overline{\mathsf{K}}$

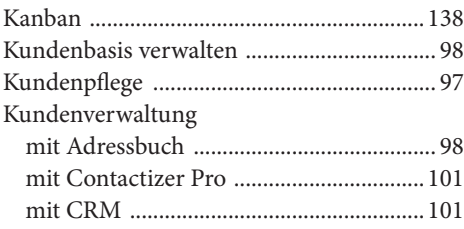

# **L**

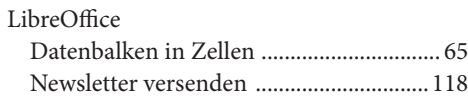

### **M**

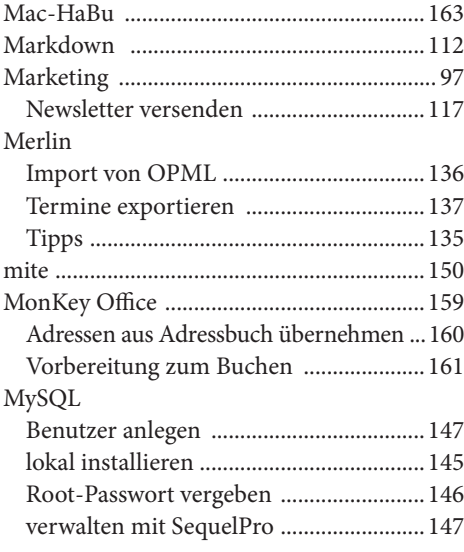

# **N**

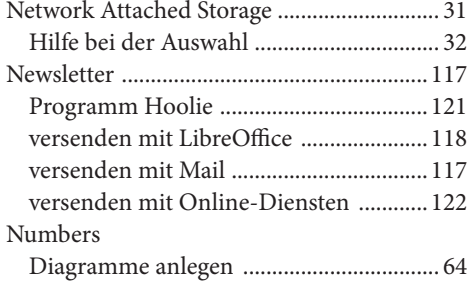

# **O**

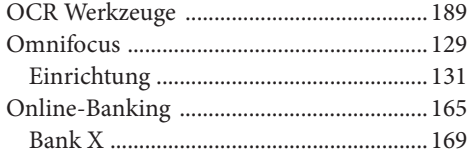

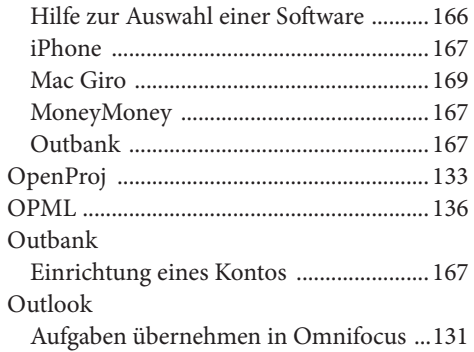

#### **P**

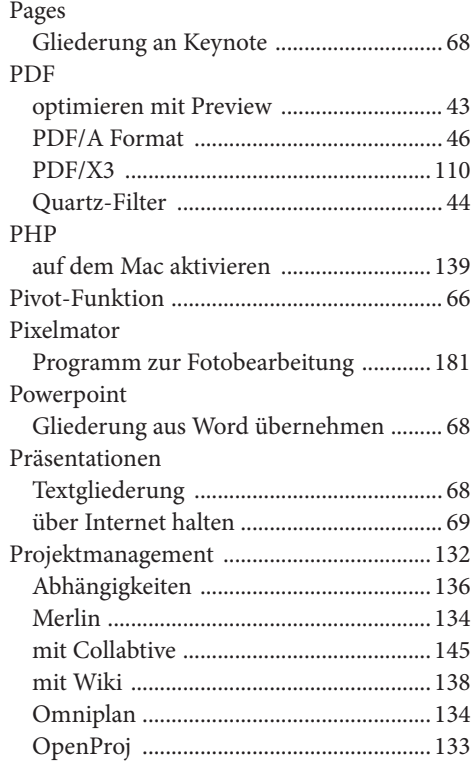

### **R**

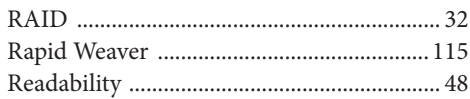

# **S**

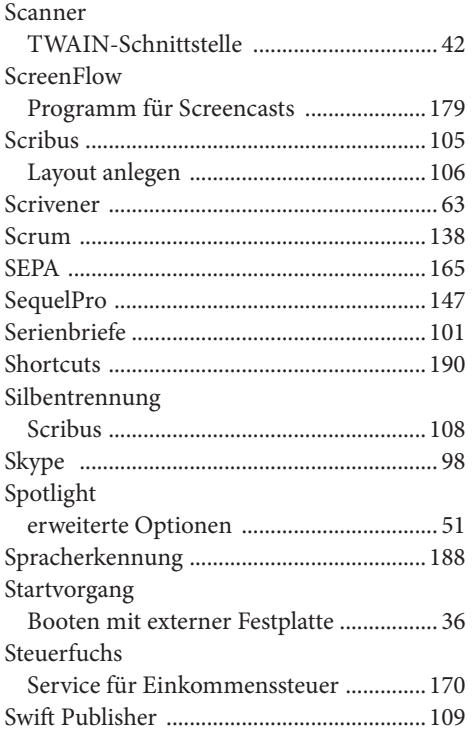

### **T**

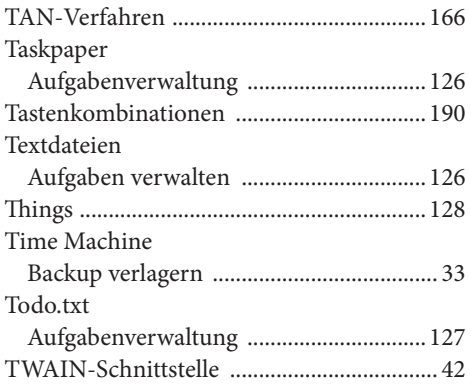

### **U**

Umsatz

Programm für die Buchhaltung .............157

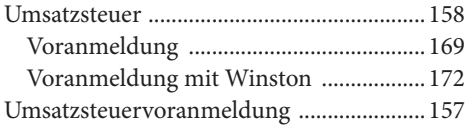

### **V**

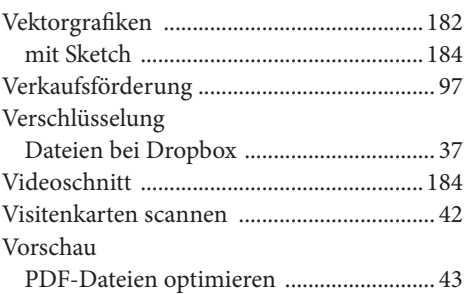

#### **W**

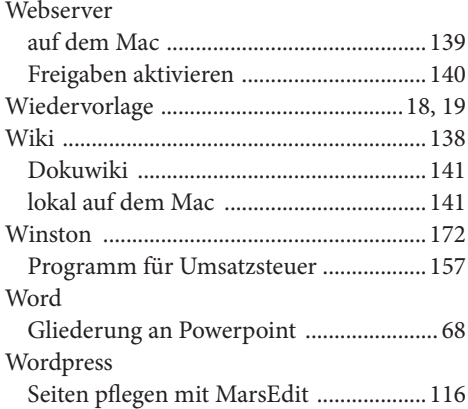

### **Z**

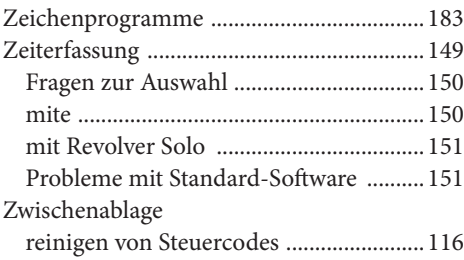